# **CRT-402Q&As**

Certification Preparation for Platform App Builder

### **Pass Salesforce CRT-402 Exam with 100% Guarantee**

Free Download Real Questions & Answers **PDF** and **VCE** file from:

**https://www.leads4pass.com/crt-402.html**

100% Passing Guarantee 100% Money Back Assurance

Following Questions and Answers are all new published by Salesforce Official Exam Center

**C** Instant Download After Purchase

**83 100% Money Back Guarantee** 

365 Days Free Update

**Leads4Pass** 

800,000+ Satisfied Customers

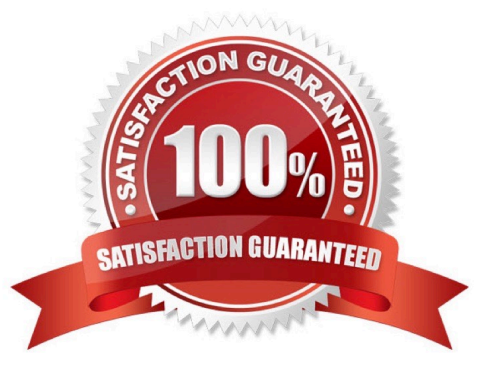

## **Leads4Pass**

#### **QUESTION 1**

Your manager has asked you to create an object with radio buttons that track a rating of 1-5.

How will you achieve this?

- A. Create a dependent picklist that feeds the radio button type field.
- B. Create a Visualforce page with radio buttons.
- C. Create a radio button with 5 option.
- D. Create a formula field.

Correct Answer: B

#### **QUESTION 2**

Which of the following is true about Roll-up Summary Fields?

- A. Roll-up Summary can be used to compute SUM, MIN, MAX, AVG over a set of records.
- B. Roll-up Summary Fields are readonly.
- C. Roll-up Summary can only be set on the parent of a Master-Detail or Lookup relationship.
- D. The results of the Roll-up Summary is displayed on the child in a master-detail relationship.

Correct Answer: B

#### **QUESTION 3**

Universal Containers has deployed custom tabs to Production via change sets, without including the profile settings or permission sets.

What is the setting for the visibility of custom tabs?

- A. Custom tabs are hidden for all users.
- B. Custom tabs are default off for all users.
- C. Custom tabs are default on for all users.
- D. Custom tabs are not deployed.

```
Correct Answer: A
```
#### **QUESTION 4**

Universal containers has a custom object that has a N:M relationship with opportunityLineItem carrying price and amount information. In order to compute total amounts and total prices per Opportunity using Rollup summary fields, what field type will you use.

A. Crossobject

**Leads4Pass** 

- B. Master-Detail
- C. Lookup
- D. Junction

Correct Answer: B

#### **QUESTION 5**

What feature can an app builder use to automatically assign cases that have been open longer than three days to the next support tier?

- A. Case Assignment Rules
- B. Case Escalation Rules
- C. Case Business Rules
- D. Case Auto Response Rules
- Correct Answer: B

[CRT-402 PDF Dumps](https://www.leads4pass.com/crt-402.html) [CRT-402 VCE Dumps](https://www.leads4pass.com/crt-402.html) [CRT-402 Study Guide](https://www.leads4pass.com/crt-402.html)